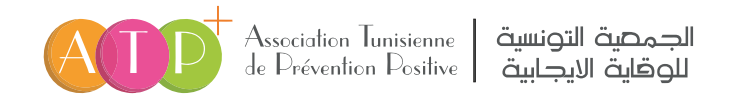

# دليل تدابير الأمن السيبرني<br>وحماية المعطيات الشخصية ••

فهرس

- **/ 1 إختر كلت المرور بعناية (3)**
- **/ 2 (3) تحديث البرامج المثبتة بإنتظام**
- **/ 3 النسخ الاحتياطية (8) إختر كلت المرور بعناية (3)**
- **/ 4 ثبت مضادات الفوسات وقم بتأم± جهازك (10)**
- **/ 5 تأم± الوصول إلى شبكة الوايفاي (12)**
- **/ 6 أمن الهواتف المحمولة تحديث البرامج المثبتة بإنتظام (14) (3)**
- **/ 7 حية البيانات عند التنقلات (16)**
- **/ 8 إلتزام الحذر عند إستعمل البريد الإلكترو (8) (18)**
- **/ 9 (20) تنزيل البرامج حصرياً من المواقع الرسمية للناشرين**
- **/ 10 ًا عند الدفع على الإنترنت كن يقظ ثبت مضادات الفوسات وقم بتأم± جهازك (22)**
- **/ 11 إفصل الاستخدامات الشخصية عن الاستخدامات المهنية (24)**
- **/ 12 حية معلومات الهوية الشـخصية والتجارية والرقمية تأم± الوصول إلى شبكة الوايفاي (26)**
- **بإختصار ... (28)**
- **مصادر للتعمق (28)**
- **قاة المصطلحات (29) 2 / دليل تداب الأمن السيبر وحية المعطيات الشخصية ipsum Lorem**

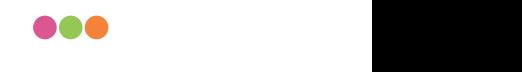

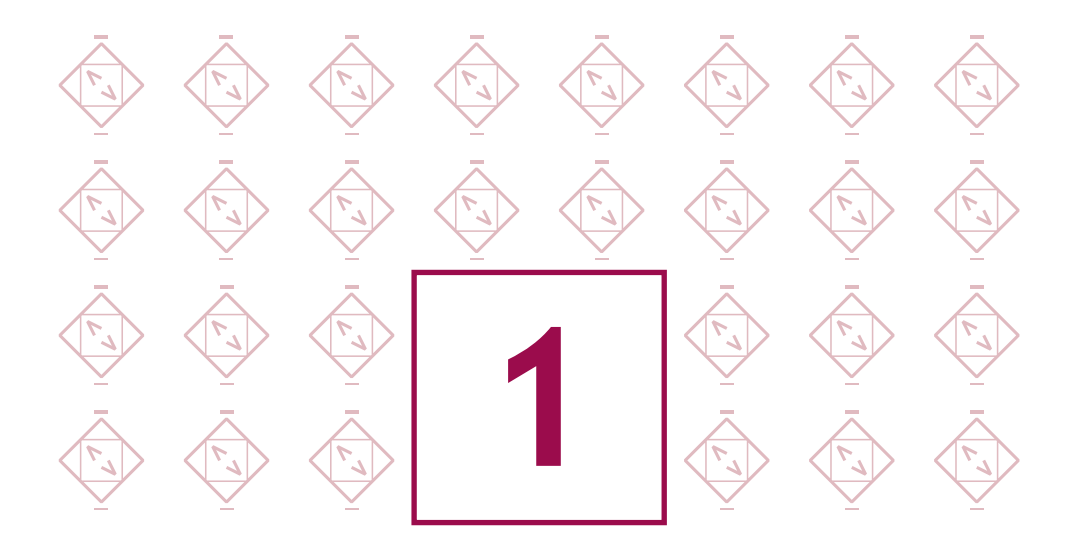

# إ**ختر كلمات المرور بعناية**<br>والتحت

ضعيفة: عكن إختراق أو التكهن بكلمة المرور هذه بسهولة أثناء الهجوم باستخدام . . 12345678أداة آلية: ينجر عنها خسارة المال أو بيانات حساسة يمكن بيعها

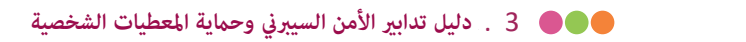

تعد كلت المرور طريقة فعالة للتحكم في الوصول إلى بياناتك والأجهزة التي تخزنها عليها والخدمات .التي تستخدمها عبر الإنترنت . تحتوي هذه الصفحة على نصائح حول كيفية إنشاء كلت مرور قوية وكيفية التعامل معها وماذا تفعل ُ إذا كنت تعتقد أنها سرقت .

> أنشئ كلمات مرور قوية قم بإنشاء كلمة مرور قوية لا تُنسى لحساب بريدك الإلكتروني وحسابات مهمة أخرى

- <del>- - - - - - - -</del><br>ثلات والحيوانات<br>مثل ■ تجنب استخدام كلمات مرور عكن التنبؤ بها مثل التواريخ وأسماء العائلات والحيوانات تجنب كلمات المرور الأكثر شيوعًا التي عكن للمجرمين تخمينها بسهولة ً مثل 'passw0rd'
- ثبت مضادات الفوسات وقم لا تعيد استخدام نفس كلمة المرور للحسابات المهمة. إذا ُسرقت إحدى كلت المرور الخاصة بك، فأنت لا تريد أن يتمكن المجرم ً أيضا من الوصول على سبيل المثال إلى حسابك المصرفي
	- بتأم§ جهازك لإنشاء كلمة مرور لا تُنسى يصعب تخمينها أيضًا، <sub>ت</sub>كنك دمج ثلاث كلمات عشوائية<br>لإنشاء كلمة مرور واحدة على سبيل المثال <mark>CUpfishbiro</mark>

احفظ كلمات المرور الخاصة بك في مكان آمن

إذا قمت بتخزين كلمات المرور الخاصة بك في مكان آمن، فلن تضطر إلى تذكرها بعد الآن

- عند توسيس المحمول ، يوسي المحمول ، يلوث المحمول ، يلوث الشخصي .<br>روز الخاصة بك لتتذكرها، ولكن احتفظ بها آمنة، بعيدًا عن ويد في المستخدم المستخدم المستخدم المستخدم المستخدم المستخدم المستخدم المستخدم الكمبيوتر المستخدم الكمبيوتر<br>الكمبيوتر مكنك كتابة كلمات المرور الخاصة بك لتتذكرها، ولكن احتفظ بها آمنة، بعيدًا عن<br>-الأنظار، و (الأهم من ذلك) بعيدًا عن جهاز الكمبيوتر الخاص بك
	- م<br>قم بتخزين كلمات المرور الخاصة بك في المتصفح الخاص بك عند الطلب ؛ إنه أكثر<br>وي مس يودي البيانات، وهذا بسبب البيان المستقدمات المستقدمات المستقدمات المستقدمات المستقدمات المستقدمات المستقدما<br>مواقع الويب «المستقدمات» التي تحاول رسائل البريد الإلكتروني الاحتيالية أمانًا من إعادة استخدام نفس كلمة المرور. عكن للمتصفحات أيضًا اكتشاف خداعك من خلال زيارتك
		- و<br>يكنك أيضًا استخدام مدير كلمات مرور مستقل لمساعدتك في إنشاء وتخزين كلت مرور قوية

لحية حسابك استخدم FA2

يطلق عليه هذا الاسم لأنه يتضمن تسجيل الدخول إلى حسابك باستخدام كلمتين مرور أو رمزين، أحدهما تعرفه والآخر يتم إرساله عادةً إلى هاتفك

> ■ الشكل الأكثر شيوعًا للمصادقة الثنائية هو عندما يتم إرسال رمز إلى هاتفك الذكي<br>تحتاج إلى إدخاله من أجل المضي قدمًا. تكون الحاجة إلى المصادقة الثنائية ملحة عند الولوج لمواقع مهمة مثل الخدمات المصرفية والبريد الإلكتروني

 $\mathbf{f}^{\mathbf{h}^{\mathbf{r}}}\mathbf{f}$ 

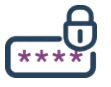

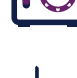

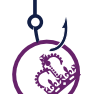

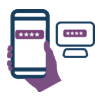

- حتى لو كان المجرم يعرف كلمات السر الخاصة بك، وقال انه سوف تواجه مشكلة الوصول إلى الحسابات التي تحميها عن طريق تنشيط المصادقة الثنائية
- ■المصادقة الثنائية مدعومة من الخدمات الشهيرة عبر الإنترنت مثل غوغل،فيسبوك و تويتر و لنكدين و اوتلوك و إنستجرام

ماذا لو ُسرقت كلمة السر ؟

- إذا كنت تشك في أن كلمة المرور الخاصة بك قد سُرقت، فيجب عليك تغييرها<br>يامسند على الفور
- <sub>ب</sub> عليك تغييرها<br><sub>ت</sub>ها أيضًا, <sub>ي</sub>مكنك إذا استخدمت نفس كلمة المرور في حسابات أخرى، فقم بتغيها ً أيضا, كنك استخدام

WWW.HAVEIBEENPWNED.COM للتحقق مما إذا كانت معلوماتك قد تم نشرها بالفعل كجزء من خرق كبير للبيانات [pwned?

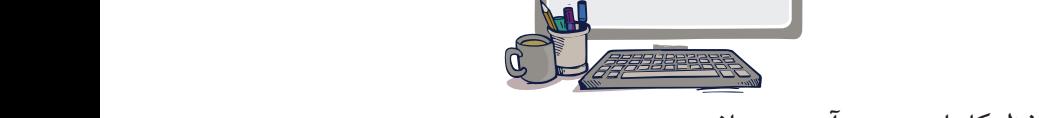

حافظ كلمات مرور آمن ومجاني

ي<br>،<br>يتخدد كا رات إلى ما الخاصة رائد أمان إلا يتخدامها نشاء كلمات مرور عشوائية معقدة أمان البيانات، وهذا بسبب عدم بسبب يتيح لك هذا البرنامج الصغير المجاني ، تخزين كلمات المرور الخاصة بك بأمان لاستخدامها<br>. في تطبيقاتك كما أن له وظيفة لإنشاء كلمات مرور عشوائية معقدة

de passe

https://keepass.info

 $\sqrt{6}$ 

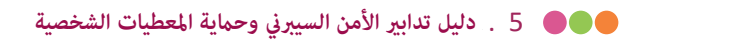

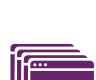

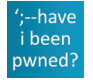

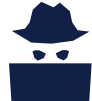

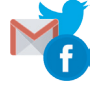

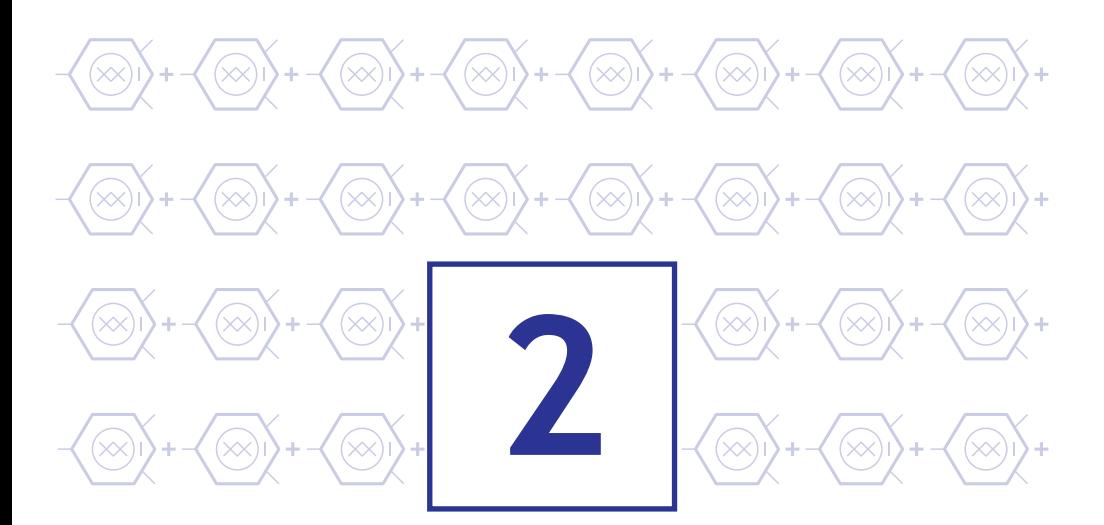

## تحديث البرامج المثبتة بإنتظام

مرفق يحتوي أو يستغل ثغرات حماية دون ملاحظة ذلك بعد هذا الخطأ، قد يستخدم المهاجمون اختراق ثغرة برنامج الكمبيوتر للتجسس على أنشطة المنظمة أو سرقة البيانات الشخصية بتأم§ جهازك إذا لم نقم دامًا بتحديث البرامج، فإننا نخاطر بفتح

**● ● 6 دليل تدابير الأمن السيبرني وحماية المعطيات الشخصية** 

تتعرض الأجهزة الرقمية والبرامج التي نستخدمها كل يوم لنقاط الضعف الأمنية. كن لمجرمي الإنترنت استخدام هذه العيوب للسيطرة على جهاز كمبيوتر أو معدات متنقلة أو ساعة ذكية. في مواجهة هذه المخاطر، يقدم الناشرون والمصنعون تحديثات لتصحيح هذه العيوب. إذا كان يتم الشعور بعملية التحديث في كثير من الأحيان كعائق، فهي مع ذلك عمل أساسي لحماية نفسها. ولذلك ينبغي وضع قواعد معينة داخل الشركة

تذكر تحديث جميع أجهزتك وبرامجك على الفور

ــ تدتر تحتديت جيميع اجهرتت وبرامجت عنى الفور<br>الحواسيب، الهواتف، أنظمة التشغيل، برامج معالجة النصوص، الكائنات المتصلة<br>نستخدم عدداً كبيراً من الأجهزة والبرامج. لا يتطلب الأمر سوى واحدة قدمة<br>وتتعرض لخرق أمني لخرق بيئتك الرق الحواسيب، الهواتف، أنظمة التشغيل، برامج معالجة النصوص، الكائنات المتصلة .<br>نستخدم عدداً كبيراً من الأجهزة والبرامج**.** لا يتطلب الأمر سوى واحدة قد<u>م</u>ة وتتعرض لخرق أمني لخرق بيئتك الرقمية**.** من أجل منع مجرمي الإنترنت من من الضروري تحديث معداتك ±جرد توفرها **.**

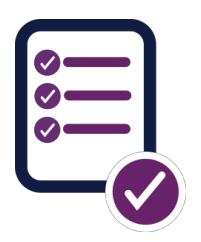

ثبت من المواقع الرسمية فقط<br>لصنعين تضمن عدم إصابة التحديثات<br>نثات الخاصة بك، انتبه الى ظروف الاستخدام المحتملة أو الصناديق التي تم فحصها مسبقًا والتي عكن قبولها لتثبيت<br>برنامج آخر غير مرغوب فيه. يجب تحديث البرامج الخاصة بك من المواقع الرسمية فقط فقط المواقع أو الأجهزة الرسمية للناشرين والمصنع̧ تضمن عدم إصابة التحديثات التي تقوم بتثبيتها بفوس**.** عند تثبيت التحديثات الخاصة بك، انتبه إلى ظروف برنامج آخر غ مرغوب فيه**.** 

عند توصيل القرص المحمول ، يلوث الفوس الكمبيوتر الشخصي حم بتحت يد عنسي المستخدم المستخدمات المستخدم المستخدم.<br>فقط المواقع أو الأجهزة الرسمية للناشرين والمصنعين تضمن عدم إصابة التحديثات التي تقوم بتثبيتها بفيروس. عند تثبيت التحديثات الخاصة بك، انتبه إلى شروط.<br>الاستخدام المحتملة أو الخيارات التي تم قيولها وسيقًا والتي تمكن تثبيت برنامج م يؤدي إلى فقدان البيانات، وهذا بسبب عدم آخر غ مرغوب فيه **(**برامج إعلانية، على سبيل المثال**).** ا ֧֖֖֖֚֚֚֚֚֚֚֚֚֚֚֚֝֝<br>֧֚֚֚֚֚֚֚֚֚֚֝<br>֧֚֚֚֝ قم بتحديد خيار تنزيل التحديثات وتثبيتها تلقائي الاستخدام المحتملة أو الخيارات التي تم قبولها مسبقًا والتي  $\tilde{a}$ كن تثبيت برنامج

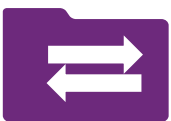

**● ● 7** . دليل تدابير الأمن السيبرني وحماية المعطيات الشخصية

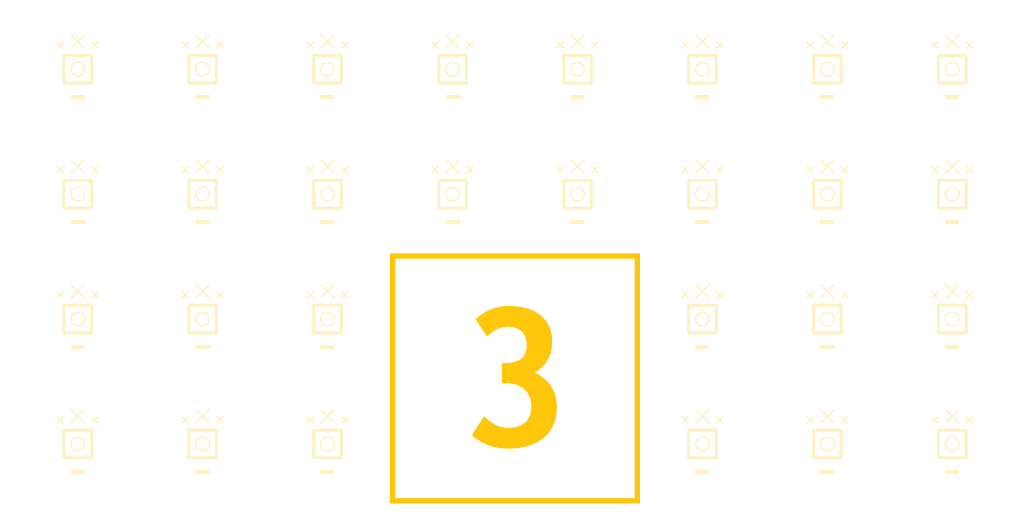

النسخ الاحتياطية

أو ملفات داخلية للمنظمة بعد فشل حاسوبي أو عدوى فيروسية إذا لم يتم عمل نسخة احتياطية بتأم§ جهازك هناك خطر كبير لفقدان جميع ملفات العملاء

**● ● 8** دليل تدابير الأمن السيبرني وحماية المعطيات الشخصية

في استخداماتنا الشخصية أو المهنية، نستخدم العديد من الأجهزة الرقمية لإنشاء المعلومات وتخزينها ومع ذلك، قد تتضرر هذه الأجهزة أو تتلف، مما يؤدي إلى فقدان بياناتنا، وأحيانًا لا يمكن استرجاعها من أجل منع مثل هذا الخطر، يُنصح بشدة بتسجيل نسخ للحفاظ على هذه البيانات على المدى الطويل **.** 

> ستفقد<br><sub>یا</sub> البیانات<br>، وما إلى ذلك<br>، وما إلى ذلك قم بإجراء نسخ احتياطية منتظمة في حالة الضياع أو السرقة أو القرصنة أو تدمير أجهزتك الرقمية ،ستفقد البيانات المسجلة على هذه الوسائط**.** فقد تكون هذه البيانات هي البيانات ، التي تعلق عليها أهمية خاصة أو تعتبرها ضرورية في سياق أنشطتك **(**سواء الشخصية أو المهنية **(**الصور ، مقاطع الفيديو ، **.**من العمل ، وما إلى ذلك قم بإجراء استباقي لحفظنسخ احتياطية منتظمة **.**

- ثة تحزين مجانية<br>المهمة . ■ توفر معظم حلول التخزين السحابي مساحة تخزين مجانية قد يكون هذا كافيًا لحفظ جميع ملفاتك ال<mark>م</mark>همة **.** ֺ֖֖֖֖֖֚֚֚֚֚֚֚֚֚֚֚֚<br>֧֪֪֪֚֝֝<u>֚</u>
	- يمكنك إنشاء نسخ احتياطية قائمة على السحابة تلقائيًا، مما يعني أنه من المرجح<br>أن ىكون لدىك نسخة محدثة من ساناتك . أن يكون لديك نسخة محدثة من بياناتك **.**
- يتطلب التخزين السحابي اتصالًا موثوقًا بالإنترنت، لذلك لا يكون مناسبًا إذا كان ◘ ◘ ◘ ◘ ◘ .<br>... ويدفع المستخدم إل إعادة تنسيق وسائط الكمبيوتر ֺ<u>֓</u>֖֚ التخزين بطيئًا أو غ<sub>ُ</sub>ر موثوق به أو تم قيا*سه* **.**

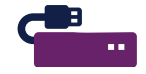

قم بحماية حساباتك السحابية (والوصول إلى نسخك الاحتياطية) باستخدام لمصادفة التنانية .<br>وجود مضاد في الجهاز الجهاز . كلت مرور قوية وÊكÉ المصادقة الثنائية **.**

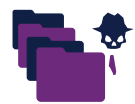

كن أن تحتوي النسخ الاحتياطية للوسائط القابلة للإزالة على كميات كب±ة من البيانات، والتي قد تتجاوز سعة خيارات التخزين السحابية

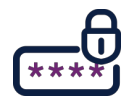

احم نسختك الاحتياطية بكلمة مرور قوية في حالة فقدان الوسائط أو سرقتها لا كن لأي شخص لديه وسائط الملتيميديا الوصول إلى بياناتك ما Ï يكن يعرف كلمة المرور **.**

● ● 9 دليل تدابير الأمن السيبرني وحماية المعطيات الشخصية

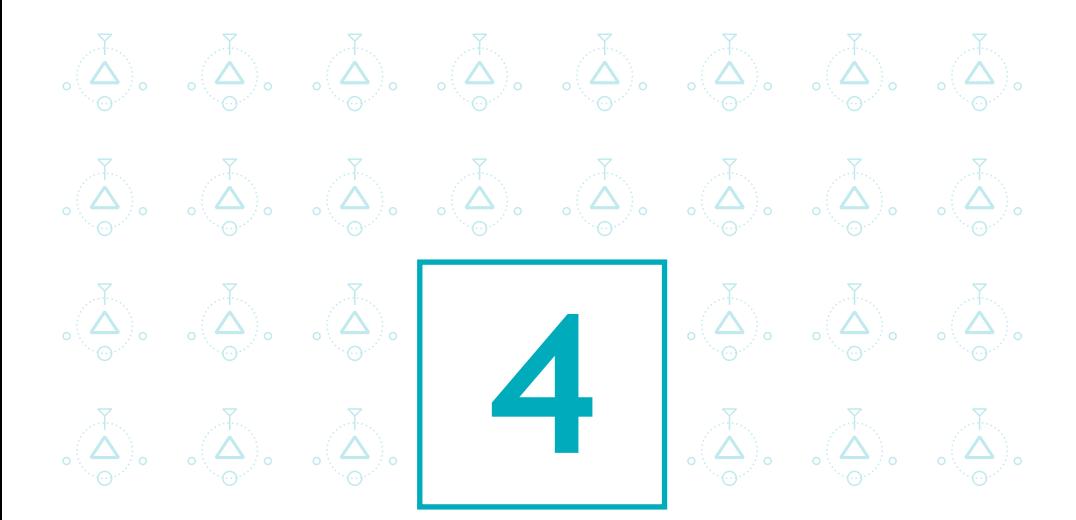

# ثبت مضادات الفوسات وقم ثبت مضادات الفوسات وقم بتأمين جهازك

عند توصيل القرص المحمول ، يلوث الفوس الكمبيوتر الشخصي عند توصيل القرص المحمول ، يلوث الفوس الكمبيوتر الشخصي ويدفع المستخدم إل إعادة تنسيق وسائط الكمبيوتر ويدفع المستخدم إل إعادة تنسيق وسائط الكمبيوتر ،لإعادة استخدام نظام التشغيل الخاص به ،لإعادة استخدام نظام التشغيل الخاص به مما يؤدي إلى فقدان البيانات، وهذا بسبب عدم وجود مضاد فيروس يحمي الجهاز .

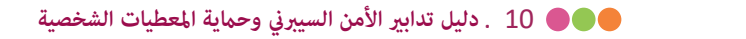

ا على أجهزة الكمبيو<br>-<br>-£كن أن تصاب الأجهزة بالعدوى عن طريق تنزيل مرفق يحتوي على برامج ضارة عن طريق الخطأ أو توصيل محرك أقراص محمولة مصاب بالفعل**.** £كنك حتى أن تصاب بالعدوى من خلال زيارة موقع ويب مشكوك فيه **.** لهذه الأسباب، من المهم أن تستخدم دامًا برامج مكافحة الفيروسات على أجهزة الكمبيوتر المحمولة وأجهزة الكمبيوتر و الهواتف الذكية **.**

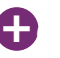

مدمجة توفر مضادات فوسية مناسبة **. ~+** تأكد من تشغيل منتجك السمعي البصري وتحديثه**.** يحتوي ويندوز <sup>و</sup> أي **-**او**-**<sup>س</sup> على أدوات

.<br>.<br>غالبًا ما تأتي أجهزة الكمبيوتر الجديدة مع نسخة تجريبية من البرامج السمعية والبصرية الإضافية ً \*\*\*\* عكنك إجراء بحثك الخاص لمعرفة ما إذا كانت هذه المنتجات مناسبة لك **.**<br>.

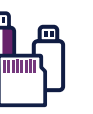

ت تد من نهيته برنامج سعاد الفيروسات الخاص بك مسح جميع المصات الجديدة لتصانية، مس<br>تلك التي تم تنزيلها من الإنترنت أو تخزينها على محرك أقراص محمولة أو قرص صلب خارجي و القابلة للإزالة .<br>. تأكد من تهيئة برنامج مضاد الفيروسات الخاص بك لمسح جميع الملفات الجديدة تلقائيًا، مثل<br>-أو أي نوع آخر من الوسائط القابلة للإزالة **.**

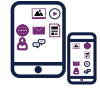

م يؤدي إلى فقدان البيانات، وهذا بسبب عدم لا تحتاج إلى منتجات سمعية بصرية على هاتفك الذ« أو جهازك اللوحي، طالما أنك تقوم فقط بتثبيت التطبيقات من المتاجر الرسمية **.**

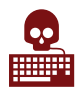

**.**قم بتنزيل تطبيقات الهواتف الذكية والأجهزة اللوحية فقط في المتاجر الرسمية مثل غوغل بلاي ثم التحقق من التطبيقات التي تم تنزيلها من المتاجر الرسمية لتوفير الحماية من الفيروسات والبرامج الضارة **.**

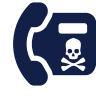

إذا تلقيت مكالمة هاتفية تقدم المساعدة في إزالة الفوسات والبرامج الضارة من جهاز الكمبيوتر الخاص بك، فقم بإغلاق المكالمة على الفور **(**هذه عملية احتيال **).**

**●●● 1** 1 . دليل تدابير الأمن السيبرني وحماية المعطيات الشخصية

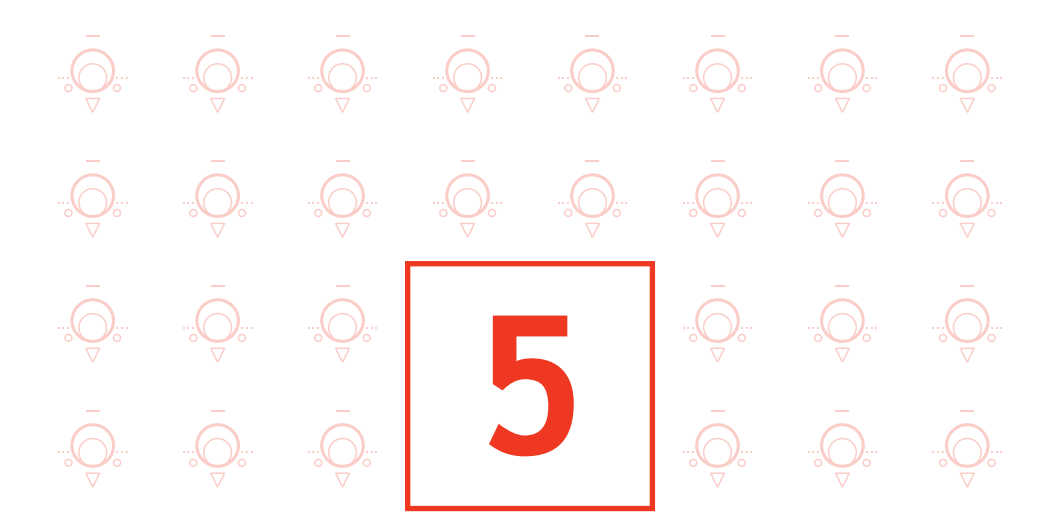

تأمين الوصول إلى شبكة الوايفاي

بدون أن يلاحظه المدير، تمكن أحد الجيران من فك شفرة مفتاح الاتصال في أقل من دقيقتين باستخدام برنامج لقد استخدم نقطة اتصال الوايفاي هذه للمشاركة في هجوم على موقع ويب حكومي تبعا لذلك، تم توريط مدير المتجر في تحقيق الشرطة بتأم§ جهازك راوتر الوصول إلى الإنترنت في متجر يستخدم تشفير واب

يعد استخدام شبكة الوايفاي أكÂ سهولة و جاذبية**.** ومع ذلك، لا ينبغي أن ننسى أن شبكة الوايفاي سيئة التأمين عكن أن تسمح للأشخاص باعتراض بياناتك واستخدام اتصال الوايفاي دون علمك لإجراء عمليات ضارة**.** لهذا السبب يجب تجنب الوصول إلى الإنترنت من خلال نقطة اتصال الوايفاي داخل الشركة**:** يظل الاتصال السلكي أكثر أمانًا وكفاءة.

<sub>قوصوں ہی ال<sub>إ</sub>مردے،<br><sub>ترنت</sub> الخاصة بك.<br><mark>هاته الخاصيات</mark></sub> Æكن أن تكون شبكة الوايفاي بعض الأحيان هي الطريقة الوحيدة للوصول إلى الإنترنت، وفي هذه الحالة من الضروري تأمÇ الوصول عن طريق تكوين نقطة الوصول إلى الإنترنت الخاصة بك**.** للقيام بذلك **:**

في واجهة اختيارات الراوتر الخاص بك، تحقق من هاته الخاصيات

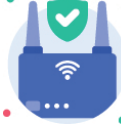

جهازك يحتوي على بروتوكول التشف ويباء**2** قم بتفعيله

كلمة مرور يزيد عن **12** حرفًا من أنواع مختلفة ؛ عدم الكشف عن مفتاح تسجيل الدخول الخاص بك لأطراف أخرى وتغييره بانتظام ؛<br>تنفيط مثلثة الصادات الناصيات الثاني ،لإعادة استخدام نظام التشغيل الخاص به عطل نقطة وصولك عندما لا تكون قيد الاستخدام ثبت مضادات الفوسات وقم الفوسات وقم الفوسات وقم الفوسات وقم الفوسات وقم الفوسات وقم الفوسات وقم الفوسات وقم الف<br>ثبت الفوسات وقم الفوسات وقم الفوسات وقم الفوسات وقم الفوسات وقم الفوسات وقم الفوسات وقم الفوسات وقم الفوسات وق بتام بتأمير ديب مسير<br>ا خلاف ذلك، استخدم نسخة ويباء**-**أيس **(**لا تستخدم ً أبدا تشف ويب القابل للكسر في دقائق**)** ؛ تغيير مفتاح الدخول الافتراضي الذي غالبًا ما يتم عرضه على ملصق الراوتر بواسطة ً تنشيط وظيفة الجدار الناري لجهازك ؛

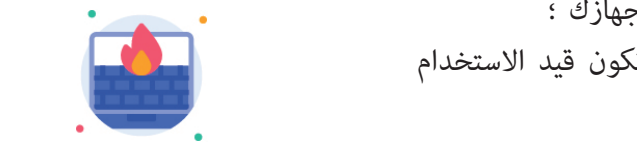

وجود مضاد فوس يحمي الجهاز . عدم استخدام شبكة الواي فاي **«**العامة**» (**الشبكات المتاحة في المحطات أو المطارات أو الفنادق**)** لأسباب تتعلق بالأمن والخصوصية ؛

> المفضل استخدام نقطة إتصال مخصصة إذا كان يجب عليك توف الاتصال للانترنت لطرف ثالث**.** لا تشارك معلومات الإتصال على الشبكة **.**

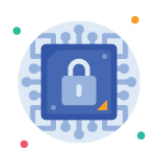

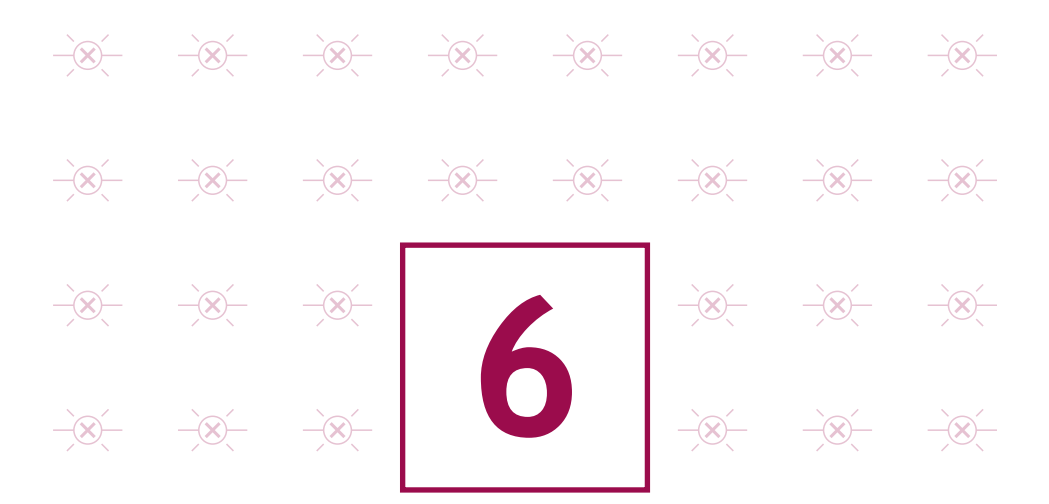

أمن الهواتف المحمولة

عند قيامه بتثبيت تطبيق، لم يعطل خيار وصول التطبيق إلى بياناته الشخصية**.** الآن، عكن لمحرر التطبيق الوصول إلى جميع الرسائل النصية<br>-، ساعدة استخدام التشغيل الخاص به استخدام نظام التشغيل الخاص به استخدام الخاص به استخدام الخاص به استخدام الخاص<br>منابع بتأم§ جهازك مستخدم لديه هاتف ذكي يستخدمه في استعمالات شخصية و عملية على هاتفه **.**

**●●● 1**4 . دليل تدابير الأمن السيبرني وحماية المعطيات الشخصية

**● ● 1** 15 . دليل تدابير الأمن السيبرني وحماية المعطيات الشخصية

على الرغم من تقديم خدمات مبتكرة، إلا أن الهواتف المحمولة **(**الهواتف الذكية**)** غ آمنة ا**.** لذلك من الضروري تطبيق بعض القواعد الأساسية لأمن تكنولوجيا المعلومات**:**  للغاية حالي ֺ<u>֓</u>֖֖֖֚֚֚

> قم فقط بتثبيت التطبيقات اللازمة والتحقق من البيانات التي كنهم الوصول إليها .قبل التنزيل مثل المعلومات الجغرافية، والاتصالات، والمكالمات الهاتفية، وما إلى ذلك تتطلب بعض التطبيقات الوصول إلى بيانات غير ضرورية لتشغيلها، ويجب علينا تجنب تركيبها ؛

**.**<br>ططًا أو كلمة<br>ى الوسائط بالإضافة إلى رمز بين الذي يحمي بطاقة هاتفك، استخدم مخططًا أو كلمة مرور لتأمين الوصول إلى جهازك وتهيئته للقفل تلقائيًا ؛<br>. قم بعمل نسخ احتياطية منتظمة من المحتوى الخاص بك على الوسائط الخارجية حتى تتمكن من الاحتفاظ به في حالة استعادة جهازك إلى حالته الأصلية ؛

الحديثة هذا الخيار الذي يتم مّكينه فقط في الإعدادات والذي يكاد<br>كمثر شنائًا الاستندار الذاكنية متستند مطاقة تعدن الذاكرة التنديد ويدفع المستخدم المستخدم المستخدم المستخدم المستخدم المستخدم المستخدم المستخدم الكمبيوتر<br>منابع نشفير بيانات الجهار: في حاله الحساره أو السرقة، فإن نشفير البيانات<br>الموجودة في جهازك فقط سيضمن عدم <sub>آ</sub>كن المخترق من تجاوز رموز تشفير بيانات الجهاز: في حالة الخسارة أو السرقة، فإن تشفير البيانات الوصول والاستمرار في الوصول إلى معلوماتك. تقدم جميع الأجهزة يكون شفافًا للاستخدام. إذا كنت تستخدم بطاقة Êديد الذاكرة لتخزين معلوماتك، فتأكد من تشفيرها أيضًا

> ،لإعادة استخدام نظام التشغيل الخاص به و تحرن المعلومات السرية دون حماية. و تحلب ابدا معلومات سرية<br>مثل كلمات المرور أو الرموز المصرفية في دليل الاتصال أو البريد الإلكتروني أو الملف غير المشفر على جهازك المحمول. يمكن لمجرم الإنترنت الذي سيطر .<br>. لا تخزن المعلومات السرية دون حماية: لا تكتب أبدًا معلومات سرية على جهازك استعادته بسهولة. بالإضافة إلى ذلك، مكن أيضًا لبعض التطبيقات التي قمت بتثبيتها الوصول إلى هذه المعلومات واستردادها والتي قد تفقد السيطرة عليها. لحماية معلوماتك السرية، استخدم حل التشفير بكلمة مرور قوية

> > قم بتثبيت فين للحفاظ على إخفاء هويتك

تثبيت تطبيق حماية مثل تطبيق كاسبرسكي على الهاتف المحمول

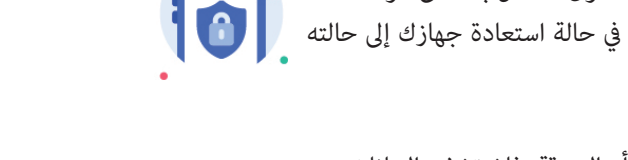

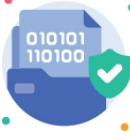

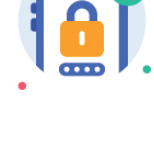

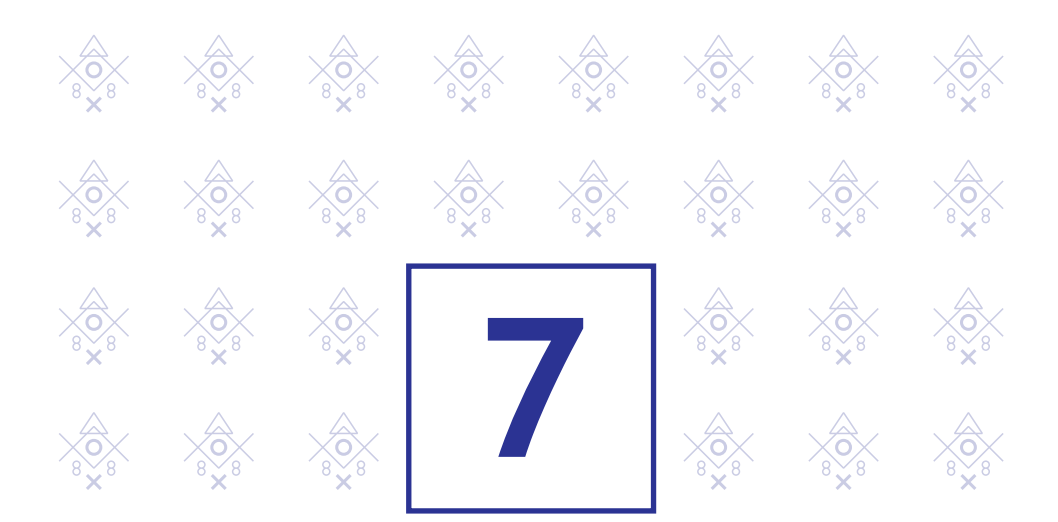

## حماية البيانات عند التنقلات

إذا كان بإمكانه استخدام جهاز الكمبيوتر الخاص به لشحن هاتفه، المسافر لم يشتبه<br>\* نهون الفرصة لنهريب البيانات المتعلقة بالمهمة المهنية<br>فائتقا المستخدم المنسي ،لإعادة استخدام نظام التشغيل الخاص به بتأم§ جهازك في أحد المطارات، يتعاطف مسافر مع آخر يدعي أن لديه معرفة مشتركة. عندما سئل ع في أي شيء مريب. فانتهز المجهول الفرصة لتهريب البيانات المتعلقة بالمهمة المهنية فائقة السرية للمسافر .

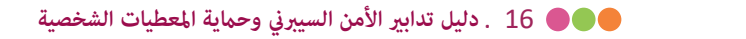

يسهل استخدام أجهزة الكمبيوتر المحمولة أو الهواتف الذكية أو الأجهزة اللوحية السفر التجاري ونقل البيانات وتبادلها. ومع ذلك، فإن السفر مع هذه الأجهزة المحمولة بدون حماية فائقة يشكل تهديدات للمعلومات الحساسة التي سيكون لسرقتها أو خسارتها تأثير كبير على أنشطة المنظمة .

قبل الذهاب في مهمة عمل :

- استخدام أجهزة الحاسوب ، الأقراص المحمولة،الهواتف، والبيانات اللازمة لمهمة العمل فقط القيام بحفظ نسخة عن هذه البيانات لاستردادها في حالة الخسارة ؛
- **4**   $\mathcal{G}$ إذا كنت تخطط للاستفادة من رحلات العمل، فاحصل على فلتر حماية الشاشة لجهاز الكمبيوتر الخاص بك من المتطفل¤ ؛
	- ضع علامة مميزة (مثل نقطة ملونة) على أجهزتك لضن عدم وجود تبادل أثناء النقل
		- تأكد من عدم تسجيل كلت المرور مسبق

خلال مهمات العمل

- ً احتفظ بأجهزتك ووسائطك وملفاتك معك، سواء أثناء رحلتك أو أثناء إقامتك لا تتركها في مكتب أو خزنة فندق؛
	- عطل شبكة الوايفاي أو بلوتوث على أجهزتك ؛
- ت<br>قم بإزالة بطاقة سيم والبطارية إذا اضطررت إلى الانفصال عن هاتفك ؛
	- ،<br>لا تستخدم المعدات المعروضة عليك إذا لم تتمكن من التحقق منها ؛
	- تجنب توصيل معداتك <sub>ت</sub>محطات غير موثوقة. على سبيل المثال، إذا كنت بحاجة إلى مستصحا<br>. تبادل المستندات أثناء عرض تجاري، فاستخدم مفتاح محمول أو قرص مدموج فقط مستخدم \*\*\*\*\*<br>امذا الغرض ثمراه حمال النات المتخدام برنامج محمر آمن ك لهذا الغرض ثم امسح البيانات باستخدام برنامج محو آمن ؛

#### بعدمهمة العمل

- مسح قاËة المكالمات والتنقلات ؛
- قم بتغي· كلت المرور التي استخدمتها أثناء الرحلة ؛
	- قم بتحليل معداتك بعد المهمة، إذا استطعت
- ■لا تستخدم أبدًا محركات أقراص الفلاش التي رما تم تقدمها لك أثناء رحلاتك

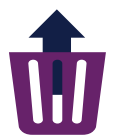

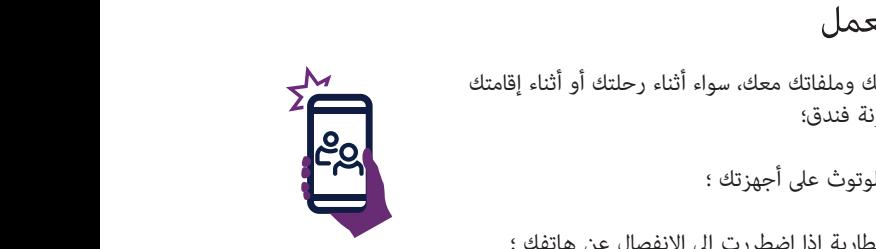

ثبت مضادات الفوسات وقم

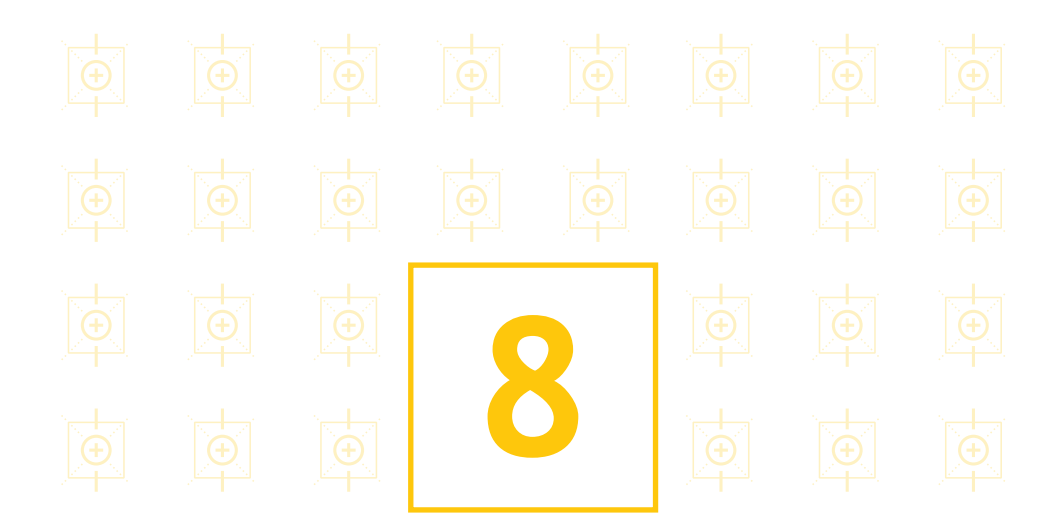

## إلتزام الحذر عند إستعمل البريد الإلكتروني

.<br>بدون علمه، يتم استخدام جهاز الكمبيوتر الخاص به الآن لإرسال رسائل بريد إلكتروني صاره ببت صورا إباحية المستخدم المستخدم المستخدم المستخدم المستخدم المستخدم المستخدم المستخدم المستخدم المستخدم .<br>بعد استلام رسالة بريد إلكتروني يبدو أنها تأتي من أحد زملائه، نقر المستخدم على رابط في الرسالة هذا الرابط يحمل برنامج ضار كن المخترق من التحكم في جهازه عن بعد ضارة تبث صورًا إباحية

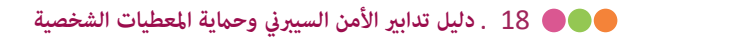

غالبًا ما تلعب رسائل البريد الإلكتروني ومرفقاتها دورًا رئيسيًا في تنفيذ هجمات الكمبيوتر مثل رسائل البريد ֺ֖֖֖֖֖֖֖֖ׅ֖֧֚֚֚֚֚֚֚֚֚֚֚֚֚֚֚֚֚<u>֚</u><br>֧֪֩ ً الإلكترو الاحتيالية والمرفقات الملوثة بالفوسات وما إلى ذلك**.**  عند تلقى رسائل البريد الإلكتروني، اتخذ الاحتياطات التالية:

- **4**  عدم فتح مرفقات من متلق مجهول أو يبدو أن عنوانهم أو شكلهم غ متناسق ■ هوية المرسل غير مضمونة بأي شكل من الأشكال**:ْ** تحقق من التناسق بين المد<mark>ع</mark>ى ومحتوى الرسالة وتحقق من هويته**.** إذا كان هناك شك، فلا تتردد في الاتصال مرسل البريد الإلكتروني مباشرة ؛
- مع الملفات التي ترسلها إليك جهات الاتصال الخاصة بك عادة ؛

فضع مؤشر الفأرة على الرابط قبل<br>في شريط حالة المتصفح أسفل إذا ظهرت الروابط في رسالة بريد إلكتروني، فضع مؤشر الفأرة على الرابط قبل

- يسار النافذة بشرط أن يكون قد تم <sup>ت</sup>مكينه سابقًا. وبذلك ستتمكنون من من المستم<mark>لية التصوير.</mark><br>التحقق من اتساقها : النقر عليه سيتم عرض عنوان الموقع الكامل في شريط حالة المتصفح أسفل التحقق من اتساقها ؛
- لا درد ابدا عبر البريد الإلــاتروبي على طلب للحصول على معلومات شخصيه او مصمح مستقيم.<br>سرية مثل الرمز السري ورقم بطاقتك الائتمانيةفي الواقع، تنتشر رسائل البريد الإلكتروني بألوان مؤسسات لاستعادة بياناتك**.** هذه هجمات تصيد \* ؛ لا ترد ً أبدا عبر البريد الإلكترو على طلب للحصول على معلومات شخصية أو
	- عدم فتح أو نقل رسائل مثل رسائل متسلسلة ، ومكالمات التضامن، والإنذارات الفيروسية، وما إلى ذلك ؛
	- م<br>قم بإيقاف تشغيل الفتح التلقائي للمستندات التي تم تنزيلها وتشغيل مسح وجود مضاد فوس يحمي الجهاز . مضاد للفوسات **\*** قبل فتحها للتحقق من أنها لا تحتوي على أي برنامج فوسي معروف

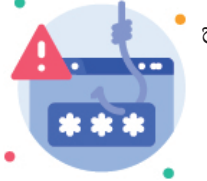

ح●● 19 . دليل تدابير الأمن السيبرني وحماية المعطيات الشخصية

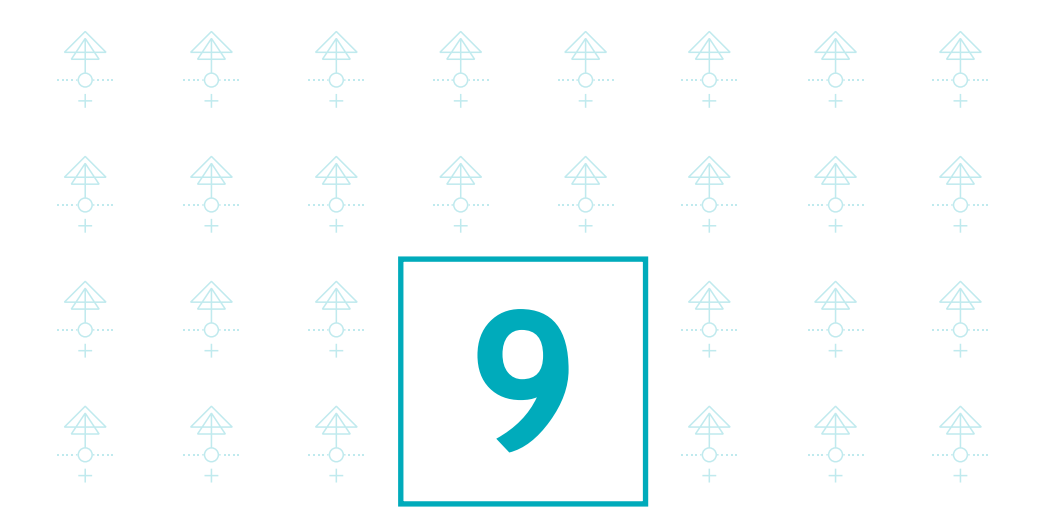

تنزيل البرامج حصرياً من المواقع الرسمية للناشرين

عند توصيل القرص المحمول ، يلوث الفوس الكمبيوتر الشخصي برنامج متخصص يقدمه محرك البحث الخاص به دون أن يعرف ذلك، قام بتركيب حصان طروادة **.** ،لإعادة استخدام نظام التشغيل الخاص به قام مستخدم يريد حماية نفسه من برامج التجسس بتنزيل

**●●● 20** . دليل تدابير الأمن السيبرني وحماية المعطيات الشخصية

**4**  إذا قمت بتنزيل محتوى رقمي من مواقع الويب غير الموثوقة، فإنك تخاطر بتسجيل برامج على جهاز الكمبيوتر الخاص بك لا ڥكن تحديثها، وغالبًا ما تحتوي على فيروسات أو حصان ֺ<u>֕</u> طروادة **\*.** كن أن يسمح هذا للأشخاص الخبيث£ بالتحكم عن بعد في جهازك للتجسس ،على الإجراءات التي يتم إجراؤها على جهاز الكمبيوتر الخاص بك، وسرقة بياناتك الشخصية وشن الهج²ت، وما إلى ذلك **.**

في هذا السياق، لضمان أمن جهازك وبياناتك:

- تذكر أن لا تنقر أو تختار على صناديق ألإختيار التي تعرض تثبيت برامج تحميل برامجك على مواقع ناشريها أو غها من المواقع الموثوق بها ؛ إضافية ؛
	- ء<br>كن يقظًا بشأن الروابط المدعومة وفكر قبل النقر فوق الروابط ؛
- ع التلقائي للمستندات التي تم تنزيلها وتشغيل المحمول المحمول المحمول .<br>والتلقائي للمستندات التي تم تنزيلها وتشغيل فتحها للتحقق من أنها لا تحتوي على أي مستخدمها للتحقق من قم بإيقاف تشغيل الفتح التلقائي للمستندات التي تم تنزيلها وتشغيل مسح مضاد للفوسات **\*** قبل فتحها للتحقق من أنها لا تحتوي على أي برنامج فيروسي معروف.

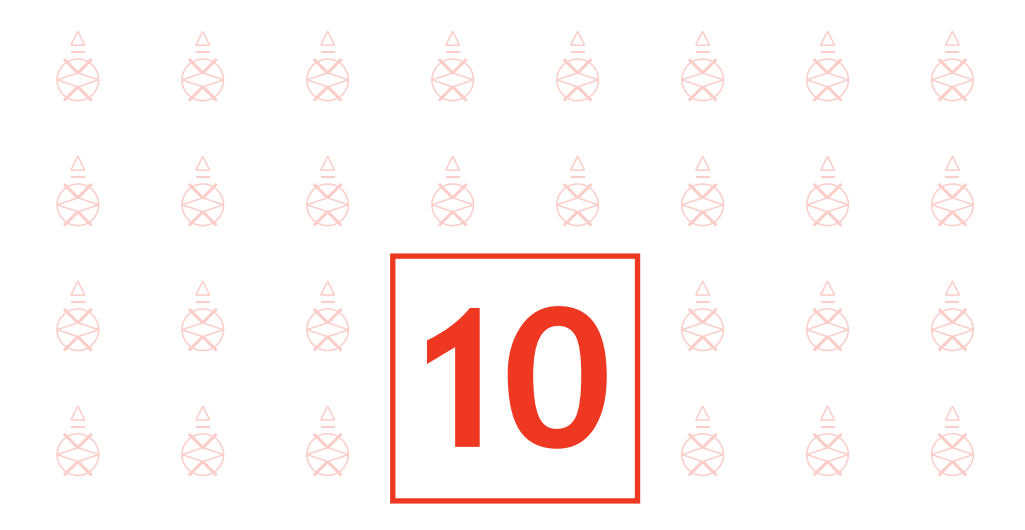

كن يقظًا عند الدفع على الإنترنت ֺ֖֖֖֖֖֖֖ׅ֖֖֧ׅ֚֚֚֚֚֚֚֚֚֚֚֚֚֚֚֝֝֬<u>֚</u><br>֧֪֩֩

اشـترى مسؤول لوازم مكتبية لشركته على الإنترنت دون التحقـق مـن الحالة الأمنية لموقع التجارة الإلكترونية.<br>-هـذا الأخير لم يكن آمنًا. فاعترض المهاجمون رقم بطاقة الائتمان الخاصة بالشركة واسـتخدموهالتقديم طلبات لصالحهم

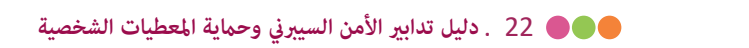

موقع التاجر. وبال*ت*<br>نجاعة الحماية عل<sub>ا</sub><br>، نافذة المتصفح عنـد إجـراء عمليـات شراء على الإنترنت، عبر جهاز الكمبيوتر أو الهاتف الذ، من المحتمل أن يتم إدخال التفاصيل المصر فية الخاصة بك بواسـطة المهاجمين مباشرة ،عـلى جهـاز الكمبيوتـر الخاص بك أو في ملفات العملاء في موقع التاجر. وبالتالي قبـل إجـراء الدفع عبر الإنترنت، من الضروري التحقق من نجاعة الح¢ية على الموقع الإلكتروني :

- تحقق من وجود قفل في شريط العناوين أو أسـفل منن نافذة المتصفح ملاحظـة: هـذا القفل غير مرئي على بعض المتصفحات
- ثبت مضادات الفوسات وقم تأكد من ظهور «:// https «في بدايـة عنـوان الموقـع
	- بتأم§ جهازك بالأخطاء الإملائية في إسـم العلامة التجارية على سـبيل المثال ▪ تحقـق مـن دقة عنوان الموقع الإلكتروني من خلال الاهتمام

إذا أمكـن، عند الشراء عبر الإنترنت:

- إسـتعمل الطريقة التي تنطوي على إرسـال رمز تأكيد الطلب بواسطة<br>-،لإعادة استخدام نظام التشغيل الخاص به م يؤدي إلى فقدان البيانات، وهذا بسبب عدم ً بشـكل عام، لا تفضي أبدا الرمز السري لبطاقتك المصرفية لشـخص الرسائل القص́ة ؛
	- وجود مضاد فوس يحمي الجهاز . آخر؛
		- لا تتردد في الاتصال Óصرفك لمعرفة واسـتخدام الوسـائل الآمنة التي يقدمها

#### **10 ° 23** . دليل تدابير الأمن السيبرني وحماية المعطيات الشخصية

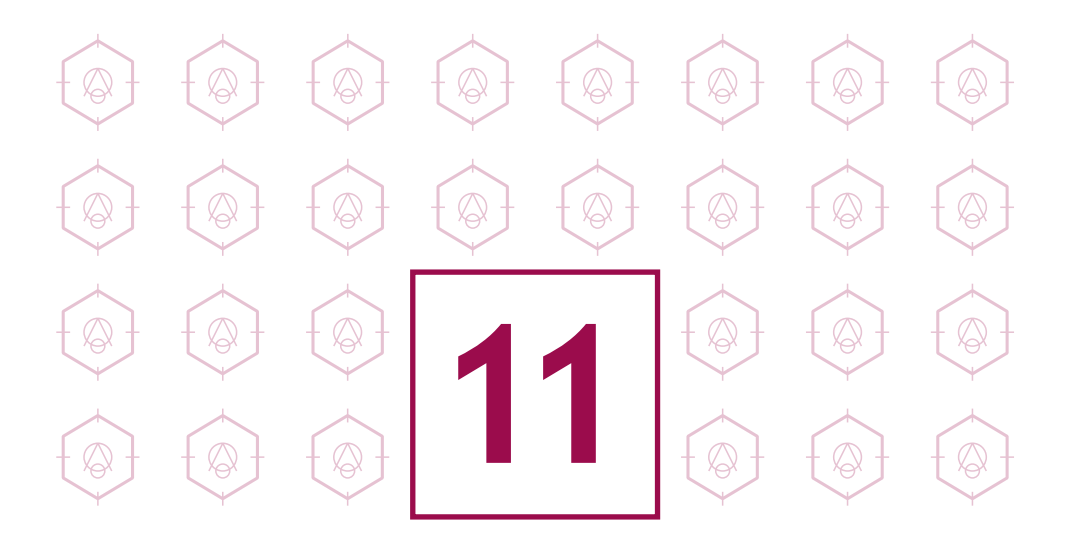

إفصل الاسـتخدامات الشخصية عن الاستخدامات المهنية

دون أن يلاحظ، تعرض جهاز الكمبيوتر الشـخصي الخاص به للهجوم بفضـل المعلومـات التي احتوتها، تمكن المهاجم من اختراق ،لإعادة استخدام نظام التشغيل الخاص به شـبكة شركة الموظف الداخلية**.**  سُرقت معلومات حساسـة ثم أعيد بيعها للمنافسـة **.** غالبًـا مـا يجلب موظف العمل إلى المنزل ليلاً

**●●● 24 . دليل تدابير الأمن السيبرني وحماية المعطيات الشخصية** 

س حيث اس البياد<br>وظفين، وتسريب الب<br>**4**: تختلف الاسـتخدامات وتدابير السـلامة بالنسـبة لمعدات الاتصال الشخصية والمهنية الحواسيب وما إلى ذلك· WITH e:أحضر معدات الاتصال الشـخصي الخاصة بك BYOD :أحـضر جهازك الخاص هي ممارسـة تعني الموظفين الذين يسـتخدمون معداتهم الشـخصية (الكمبيوتر,الحاسوب والأجهزة اللوحية وما إلى ذلك في سـياق مهني. إذا تم اسـتخدام هاته الممارسـة أكثر فأكثر اليوم فإنه يطرح مشـاكل من حيث أمن البيانات سرقة أو فقدان الأجهزة، والاقتحام، وعدم التحكم في اسـتخدام الأجهزة من قبل الموظفين، وتسريب البيانات عند مغادرة الموظف. وفي هذا السـياق، يوصى بالفصل بين اسـتخداماتكم الشخصية والمهنية: .

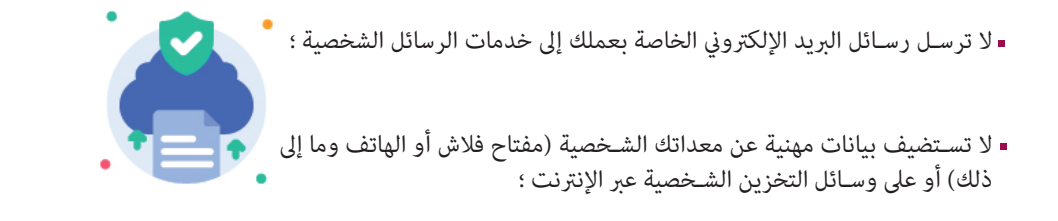

تجنب ربط الوسـائط الشـخصية القابلة للإزالة (مفاتيح فلاش، محركات<br>الأقـراص الصلبـة الخليجية، وملـللـذاك) بأحمنـة الكمبيوتر التابعة للشبكة ويدفع المستخدم إل إعادة تنسيق وسائط الكمبيوتر .الأقـراص الصلبـة الخارجية، وما إلى ذلك) بأجهزة الكمبيوتر التابعة للشركة

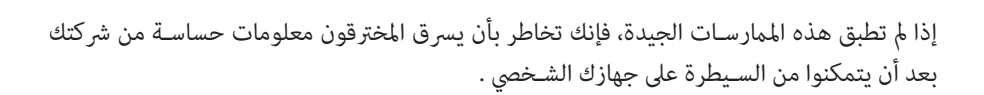

،لإعادة استخدام نظام التشغيل الخاص به

م يؤدي إلى فقدان البيانات، وهذا بسبب عدم

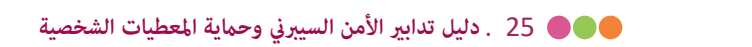

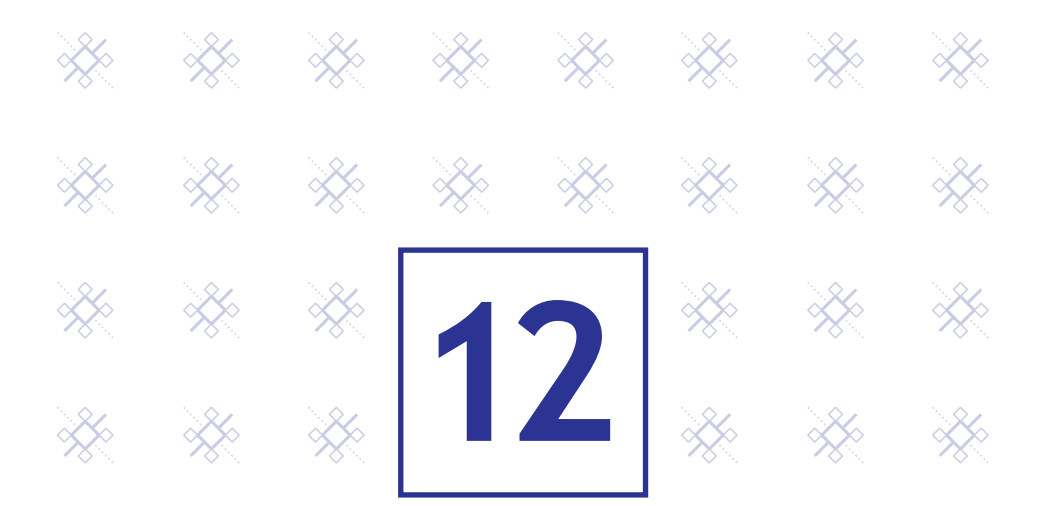

حماية معلومات الهوية الشـخصية والتجارية والرقمية

عم الإيكريت عرصة عبر البريد الإيكتروني للمحتول في<br>مادح سيسيد الشخصي لمبيوتر محمون، تنسي بدنت، يجب عنيه<br>سستخدم تنسيق المبين إرسال عنوان بريده الإلكتروني• أخيرًا، لم يفز ولكنه<br>"<sup>قد ال</sup>بريدان بريده الفاريخي في الفاصل الفاصل الفاصل الفاصل رسانن البريد الإلكتروي عير البرعوب فيها يتلقى مستخدم الإنترنت عرضًا عبر البريد الإلكتروني للدخول في مسابقة للفوز بجهاز كمبيوتر محمول**.** للقيام بذلك، يجب عليه يتلقى الآن العديد من رسائل البريد الإلكتروني غير المرغوب فيها

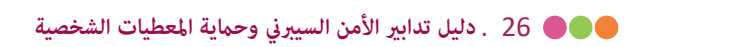

معلوماتكم الش<sup>ہ</sup><br>• البيانات التي تتركها على الإنترنت تفلت منك على الفور ولا مكنك التحكم فيها مارس الأشخاص الخبيثون الهندسة الاجتماعية، أي جمع معلوماتك الشخصية في أغلب الأحيان عن طريق الاحتيال ودون علمك، من أجل إستنتاج كلت المرور الخاصة بك، للوصول إلى نظام الكمبيوتر الخاص بك، أو حتى انتحال شخصيتك أو الانخراط في التجسس الصناعي**.**  وفي هذا السياق، يُنصح بتوخي الحذر الشديد في نشر معلوماتكم الشخصية على شبكة الإنترنت :

- كن حذرًا مع النماذج التي مّلأها: وتوفير المعلومات الضرورية فقط؛
- ضع في اعتبارك عدم التحقق من الإختيارات التي تسمح للموقع بتخزين أو مشاركة بياناتك ؛<br>.

عند التقاعل مع المستخدمين الأحرين :<br>. وإتاحة إمكانية الوصول إلى الحد الأدنى من المعلومات الشخصية والمهنية على الشبكات<br>المصنوع الاجتماعية، وتوخي اليقظة عند التفاعل مع المستخدمين الآخرين؛

- تذكر التحقق من إعدادات الأمان والخصوصية بانتظام؛
	- أخيرًا، استخدم العديد من عناوين البريد الإلكتروني المخصصة لأنشطتك المختلفة على<br>-

وجود مضاد فوس يحمي الجهاز . الإنترنت: عنوان مخصص للأنشطة الجادة (المصارف، والبحث عن عمل، والنشاط

المهني، وما إلى ذلك) وعنوان للخدمات الإلكترونية الأخرى (المنتديات، وألعاب المنافسة

وما إلى ذلك ،).

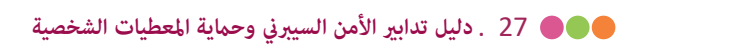

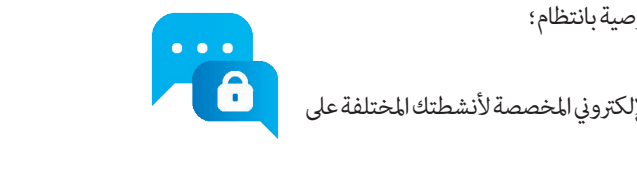

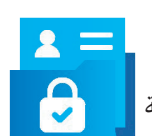

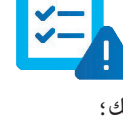

### بإختصار ...

وبغية تعزيز أمن معدات الاتصالات وبياناتكم على نحو فعال، مكنكم استكمال الممارسات الجيدة الاثنتي عشرة الواردة في هذا الدليل بالتداب التالية**:** 

- تعين مسؤول عن أمن تكنولوجيا المعلومات في الشر كات
	- كتابةمرجع لتكنولوجيا المعلومات؛
- \_ قم بتشفير تبادل البيانات والمعلومات باستخدام برنامج التشفير
- تعيين مسؤول عن امن تكنولوجيا المعلومات في الشر كات<br>كتابة مرجع لتكنولوجيا المعلومات ؛<br>قم بتشفير تبادل البيانات والمعلومات باستخدام برنامج التشفير<br>قم بتشديد إعدادات محطة العمل الخاصة بك واستخدم حلول أمان مثبتة **,**جدران الح مضاد للف<sub>اوسات</sub>
- قبل حفظ الملفات من وسائط قرص فلاش إلى جهاز الكمبيوتر الخاص بك، قم عسحها ضوئيًا بواسطة<br>مضادات الفروسات ؛ ً مضادات الفيروسات ؛
- عند توصيل القرص المحمول ، يلوث الفوس الكمبيوتر الشخصي مبيوتر الخاص بك<br>مبيوتر الخاص بك ■ تعطيل التنفيذ التلقائي للوسائط القابلة للإزالة من جهاز الكمبيوتر الخاص بك ،إيقاف تشغيل جهاز الكمبيوتر الخاص بك خلال فترات الخمول المطول **(**الليل،عطلةنهايةالأسبوع **(**،**...**العطلات
	- ويدفع المستخدم إل إعادة تنسيق وسائط الكمبيوتر اتصال مستخدم خارج ساعاته المعتادة، ونقل هائل للبيانات إلى خارج الشركة، ومحاولات الاتصال مراقبة نظامك، مما في ذلك استخدام سجلات الأحداث، للرد على الأحداث المشبوهة بحساب غبر نشط، وما إلى ذلك

## مصادر للتعمق ...

- **•** https://www.ansi.tn
- http://www.ssi.gouv.fr
- https://www.ncsc.gov.uk/cyberessentials/overview  $\mathbf{H}^{\prime}$
- https://gdpr-info.eu/  $\mathbf{H}^{\prime}$
- https://security.web.cern.ch  $\blacksquare$
- $\mathbf{r}$ https://www.ontario.ca/fr/document/manuel-sur-lacces-linformation-et-laprotection-de-la-vie-privee

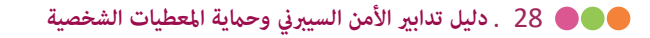

#### قاة المصطلحات

مضاد الفيروسات:برامج حاسوبية مصمة لتحديد البرامجيات الفارة وتحييدها  
\neonegها  
\neonegها  
\ncheval de Troie : بنامج يتم تثبيته عن طريق الاحتيال ل斗مل مهمة عدائية  
\ncliffrement :  
\nClüتشير: عملية غلق ملفات ستخدم لجعل من المستحيل على أي شخص ليس  
\nLufifirement :  
\nLu<sub>ي</sub> المثاح لفتع محتوى الملف  
\nLu<sub>ي</sub> المنات متحوى الملف  
\nLu<sub>ي</sub> و الملدير: حساب يسمح ب إجراء تغييرات للمستخدمين :  
\n**compte d'administrateur** :  
\n
$$
\frac{1}{2}
$$

- برامج التجسس: برامج ضارة مثبتة في جهاز كمبيوتر لجمع ونقل logiciel espion :<br>البيانات والمعلومات، دون علم المستخدم في كثير من الأحيان البيانات والمعلومات، دون علم المستخدم في كثير من الأحيان
	- مزود خدمة الإنترنت: الشركة التي توفر لعملائها: (FAI) Irnisseur d'Accès Internet<br>إمكانية الوصول إلى شبكة الإنترنت .<br>. إمكانية الوصول إلى شبكة الإنترنت .
	- التحديث: إجراء لتحسن أداة أو خدمة تكنولوجيا المعلومات عن طريق : mise à jour  $\blacksquare$ تنزيل إصدار جديد
- عندر بعنه.<br>جدار الحماية: برامج و أجهزة لحماية البيانات عن طريق تصفية : pare-feu (firewall) المدخلات والتحكم في النواتج وفق القواعد التي يحددها مستخدموها
	- $\frac{1}{2}$  is the set of  $\frac{1}{2}$  in  $\frac{1}{2}$  is the set of  $\frac{1}{2}$  is the set of  $\frac{1}{2}$  is the set of  $\frac{1}{2}$  is the set of  $\frac{1}{2}$  is the set of  $\frac{1}{2}$  is the set of  $\frac{1}{2}$  is the set of  $\frac{1}{2}$  is the م .<br>التصيد الاحتيالي: طريقة هجوم تحاكي منظومة مؤسسة أو : (phishing (hameçonnage شركة (مصرف، سلطات ضريبية) لتشجيع الطرف على تقديم معلومات شخصية الحزمة: وحدة إرسال البيانات المستخدمة للاتصال
		- جهاز التوجيه أو الراوتر : عنصر وسيط في شبكة حاسوبية تقوم بتوزيع حزم  $\blacksquare$ البيانات عن طريق تحديد عقدة الشبكة التالية التي يجب إرسال الحزمة إليها
		- نظام التشغيل: برمجيات تتحكم في مكونات الأجهزة système d'exploitation : الإلكترونية وتتلقى تعليمات الاستخدام من المستخدم أو برمجيات أخرى

29 . دليل تدابير الأمن السيبرني وحماية المعطيات الشخصية

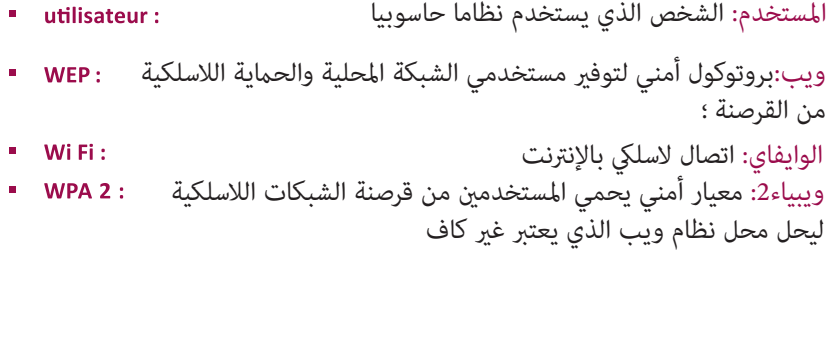

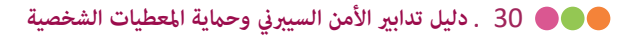

تم صياغة وترجمة هذا الدليل كوثيقة داعمة للدورة التكوينية لتحسين المهارات في مجال الأمن الرقمي و التحسيس بأهمية حماية البيانات الشخصية.

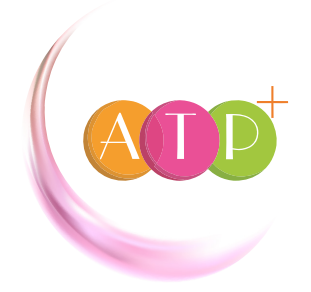

Association Tunisienne de Prévention Positive 29 Rue Bichara Al Khouri, El Omrane 1005 Tunis - Tunisie

Tél: +216 71 896 901/ +216 71 896 023 Email : atpplus@atpplustunisie.com **4 Association Tunisienne De Prévention Positive a**tp.plus